## Модуль Bluetooth

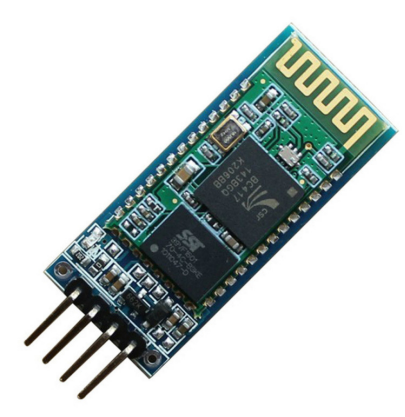

С его помощью можно получать или передавать по протоколу bluetooth различные числа или текст. Используется для дистанционного управления Arduino при помощи телефона или других устройств с bluetooth.

В разделе setup указываем, на какой скорости будет работать модуль (стандартное значение 9600 Бод):

## **Serial3**.begin(9600);

Передача текста по Bluetooth: **Serial3**.print("Hello World"); //без переноса строки **Serial3**.println("Hello World"); //с переносом строки

Проверка доступных байт для чтения: **Serial3**.available(); *Возвращает true если в порту есть данные*

Запись в переменную данных, пришедших с порта: Целой строки String command = **Serial3**.readString(); Одного байта int command = **Serial3**.read();

Пример программы для TraffigLight можно посмотреть в Arduino IDE по пути: Файл - примеры - Eryoma - Bluetooth.